# **Die Praktikumsarbeit als wissenschaftliche Arbeit – Zitiertechnikhinweise –**

# **1. Vorbemerkung**

Insbesondere im Hauptteil, also im **Wahlpflichtteil**, sollten auch Informationen aus Büchern, Zeitschriften oder aus dem Internet verarbeitet werden. Das heißt, dass Sie Gedanken aus diesen Texten wiedergeben wollen und müssen. Dabei trifft der fremde Text auf Ihren eigenen Text. Damit der Leser Ihrer Arbeit versteht, welcher Teil der Aussagen Ihnen gehören und welcher dem geistigen Eigentum anderer entnommen ist, muss ein Bezug auf den fremden Text hergestellt werden. Dies geschieht durch das sinngemäße oder das wörtliche Zitieren. Jedes Mal wird die Stelle angegeben, aus der die Formulierung entnommen wurde.

**Zitate** sind also Übernahmen aus einem fremden Text, die die eigene Darstellung belegen, untermauern, begründen bzw. ergänzen oder als Beispiele für eine Meinung gelten sollen, mit der man sich auseinandersetzen will.

Zitate haben also eine Hilfsfunktion und sollen:

- zweckmäßig ausgewählt,
- im Umgang begrenzt,
- in den umgebenden Text integriert und
- genau bzw. originalgetreu sein.

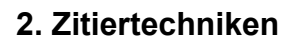

Es gibt verschiedene in der Wissenschaft übliche Zitiertechniken.

**2.1.** Bei der *amerikanischen Zitiertechnik*, die vor allem in den *Naturwissenschaften* gerne verwendet wird, wird dem wörtlichem oder sinngemäßen Zitat in runden Klammern der Nachname des Autors und das Erscheinungsjahr des Buches oder Aufsatzes sowie, abgetrennt durch Komma, die Seitenzahl nachgestellt.

**Beispiel für ein wörtliches Zitat:** Der demographische Wandel lässt sich in vielen Industrieländern beobachten. Er führt unter anderem zu einem Rückgang der Gesamtbevölkerung. Der Sachverständige Meyer bemerkt hierzu im Bildungsbericht 2008 für Deutschland, dass "ihre Zahl von 2006 bis 2030 um 6% von 82 auf 77 Millionen sinken" (Meyer 2008, S. 16) werde.

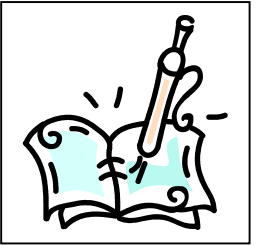

**Beispiel für eine sinngemäße Übernahme:** Sicherlich wird der demographische Wandel auch Auswirkungen auf das Arbeitsleben haben. Die absolute Zahl der Erwerbstätigen werde drastisch sinken, kündigt der Sachverständige Meyer im Bildungsbericht 2008 an (vgl. Meyer 2008, S. 17).

**Wörtliche Zitate** werden also in Anführungszeichen gesetzt, die Quellenangabe erfolgt in Klammern direkt hinter dem Zitat, wobei der Autorennachname und das Erscheinungsjahr sowie die Seite angegeben werden.

**Sinngemäße Übernahmen** aus einer Textstelle werden in sprachlich leicht abgeänderter Form und meist in indirekter Rede sowie ohne Anführungszeichen wiedergegeben; auch hier erfolgt unmittelbar nach dem Hinweis in Klammern die Quellenangabe. Um deutlich zu machen, dass hier sinngemäß zitiert wurde, steht vor dem Autorennamen ein "vgl." für "Vergleiche".

**2.2** Bei der *deutschen Zitiertechnik* wird die Quellenangabe nicht in Klammern im Text vermerkt, sondern es werden **Fußnoten** mit dem Textverarbeitungsprogramm gesetzt. Sie enthalten die Literaturhinweise, aber auch Zusatzinformationen wie Erklärungen oder weiterführende Querverweise. Sie werden auf der Seite platziert, auf der die betreffenden Verweise erfolgen; sie werden im ganzen Text fortlaufend nummeriert und vom Text der Seite durch einen kurzen Strich abgesetzt. Innerhalb der Fußnote wird einzeilig geschrieben, die Schriftgröße beträgt 10 Punkte. Im Text und bei der Fußnote erscheint das Fußnotenzeichen hochgestellt. Alle diese Anforderungen sind in fast allen Textverarbeitungsprogrammen standardmäßig auch genau so eingestellt, weil dies eine **Norm** ist, sodass man diese Formatierungen selbst gar nicht vornehmen muss. Lassen Sie also das Programm für sich arbeiten!

**Beispiel für ein wörtliches Zitat**: Der demographische Wandel lässt sich in vielen Industrieländern beobachten. Er führt unter anderem zu einem Rückgang der Gesamtbevölkerung. Der Sachverständige Meyer bemerkt hierzu im Bildungsbericht 2008 für Deutschland, dass "ihre Zahl von 2006 bis 2030 um 6% von 82 auf 77 Millionen sinken"<sup>1</sup> werde.

 <sup>1</sup> Meyer, Karl: Bildungsbericht 2008, Bamberg 2008, S. 16.

**Beispiel für eine sinngemäße Übernahme:** Sicherlich wird der demographische Wandel auch Auswirkungen auf das Arbeitsleben haben. Die absolute Zahl der Erwerbstätigen werde drastisch sinken, kündigt der Sachverständige Meyer im Bildungsbericht 2008 an.<sup>2</sup> Daher ist davon auszugehen, dass auch die Sozialsysteme ins Schwanken geraten werden.

(Den Text der Fußnoten finden Sie jeweils unten an richtiger Stelle!)

### **2.3 Kurztitel bei der deutschen Zitiertechnik verwenden**

Wenn man dieselbe Quelle im Text mehrfach verwendet, ist es sinnvoll mit einem **Kurztitel** zu arbeiten. Dann wird hinter der ersten Angabe dieser Quelle in der Fußnote in eckigen Klammern der Kurztitel mit den Worten: [Im Folgenden zitiert als: …] eingeführt. Der Kurztitel eines Buches oder Aufsatzes besteht aus dem Autorennachnamen und dem Erscheinungsjahr. Wenn die Quelle im Folgenden im Text wieder verwendet wird, erscheint in der Fußnote nur noch der Kurztitel und dann die jeweils passende Seitenangabe.

**Beispiel für die Einführung eines Kurztitels:** Der Sachverständige Meyer bemerkt hierzu im Bildungsbericht 2008 für Deutschland, dass "ihre Zahl von 2006 bis 2030 um 6% von 82 auf 77 Millionen sinken"3 werde.

**Beispiel für die weitere Verwendung dieser Quelle im Text:** Die absolute Zahl der Erwerbstätigen werde nicht nur drastisch sinken, sondern dies werde auch erhebliche Auswirkungen auf die Sozialsysteme Deutschlands haben.<sup>4</sup>

# **3. Unterschiedliche Quellenarten erfordern unterschiedliche Angabengestaltungen**

*Arbeitsauftrag:* Beachten Sie bitte die Feinheiten **ganz genau**! Was wurde jeweils angegeben? Wie unterscheiden sich die Quellenangaben im Einzelfall von der Quellenangabe einer klassischen Monographie? Wo steht welches Satzzeichen? So, wie Sie es hier sehen, entsprechen die Angaben der Norm! (Hinweis: Um bessere Vergleichsmöglichkeiten herzustellen, handelt es sich in diesem Merkblatt um **frei erfundene** Quellenangaben!)

 <sup>2</sup> Vgl. Meyer, Karl: Bildungsbericht 2008, Bamberg 2008, S. 16.

<sup>&</sup>lt;sup>3</sup> Meyer, Karl: Bildungsbericht 2008, Bamberg 2008, S. 16 [Im Folgenden zitiert als: Meyer 2008].<br><sup>4</sup> Vgl. Meyer 2008, S. 19.

#### *Monographie:*

Meyer, Karl: Bildungsbericht 2008, Bamberg 2008.

#### *Sammelband eines Herausgebers:*

Wildhage, Susanne (Hg.): Bildungspolitische Diskussionen. Beiträge zum Stand der Bildung in Deutschland, Berlin 2009.

#### *Aufsatz in einem Sammelband:*

Müller, Carina: Bildung für alle? – Eine Analyse der Kosten, in: Wildhage, Susanne (Hg.): Bildungspolitische Diskussionen. Beiträge zum Stand der Bildung in Deutschland, Berlin 2009, S. 13 – S. 24.

#### *Aufsatz in einer Tageszeitung:*

Müller, Carina: Bildung für alle? – Eine Analyse der Kosten, in: Frankfurter Rundschau, 18.10.2010, S. 5 f.

#### *Aufsatz in einer Fachzeitschrift:*

Müller, Carina: Bildung für alle? – Eine Analyse der Kosten, in: Deutsche Vereinigung für Parlamentsfragen (Hg.): Zeitschrift für Parlamentsfragen, Heft 3, September 2010, S.  $22 - 26$ .

### *Aufsatz aus dem Internet:*

Müller, Carina: Bildung für alle? – Eine Analyse der Kosten, in: http://www.bpb.de/themen/WZDR7I,0,Bildungspolitik\_Lernobjekt.html?lt=AAC671&gui d=AAC68 (Letzter Zugriff am 18.10.2010)

#### **4. Das Literaturverzeichnis**

Die verwendeten Bücher, Aufsätze etc. müssen im Literaturverzeichnis auch vollständig genannt werden (= Bibliographie), d. h., Autor/Herausgeber, Titel, Erscheinungsort und –jahr müssen nicht nur im Text, sondern auch im Literaturverzeichnis angegeben werden.

Hierbei unterscheidet man **Literatur** und **Internetquellen**. Beide ordnet man jeweils alphabethisch. (Falls man Interviews geführt hat und aus diesen zitiert hat, werden diese als Drittes als **mündliche Quellen** angegeben.)

### **5. Schlusswort**

Man könnte noch so viel mehr zum Zitieren erklären, aber dieses Merkblatt soll nur das Wichtigste enthalten. Wenn Sie beim Verfassen der Praktikumsarbeit auf Probleme beim Zitieren stoßen, gilt also: Im Zweifelsfall unbedingt bei der Lehrkraft nachfragen!